CODE TIME TECHNOLOGIES

# mAbassi RTOS

BSP Document ARMv7 Caches (GCC)

**Copyright Information**

This document is copyright Code Time Technologies Inc. ©2013-2015. All rights reserved. No part of this document may be reproduced or distributed in any form by any means, or stored in a database or retrieval system, without the written permission of Code Time Technologies Inc.

Code Time Technologies Inc. may have patents or pending applications covering the subject matter in this document. The furnishing of this document does not give you any license to these patents.

#### **Disclaimer**

Code Time Technologies Inc. provides this document "AS IS" without warranty of any kind, either expressed or implied, including, but not limited to, the implied warranties of merchantability and fitness for a particular purpose. Code Time Technologies Inc. does not warrant that the contents of this document will meet your requirements or that the document is error-free. Changes are periodically made to the information herein; these changes will be incorporated in new editions of the document. Code Time Technologies Inc. may make improvements and/or changes in the product(s) and/or program(s) described in the document at any time. This document does not imply a commitment by Code Time Technologies Inc. to supply or make generally available the product(s) described herein.

ARM and Cortex are registered trademarks of ARM Limited. Sourcery CodeBench is a registered trademark of Mentor Graphics. All other trademarks are the property of their respective owners.

# **Table of Contents**

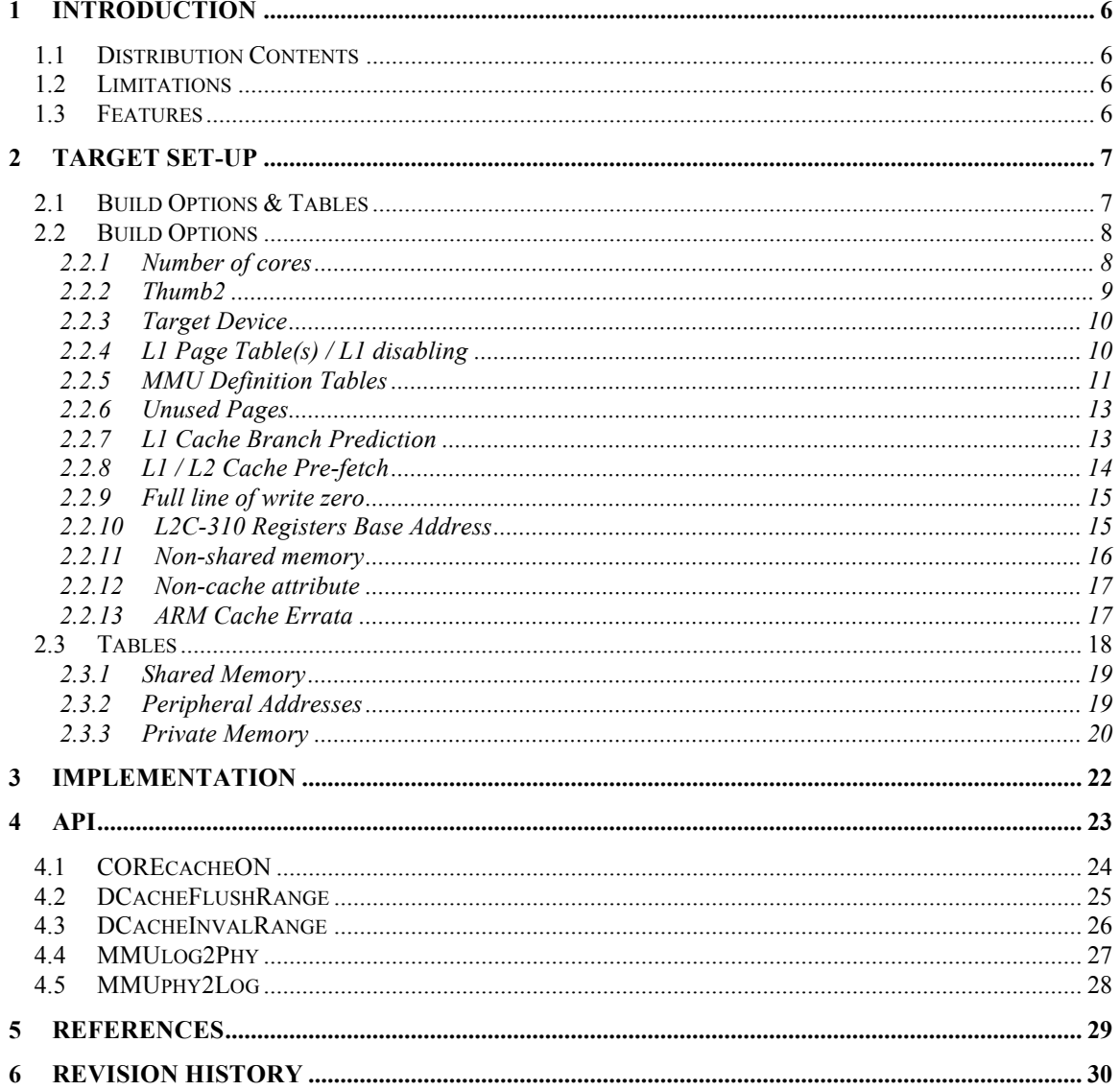

# **List of Figures**

# **List of Tables**

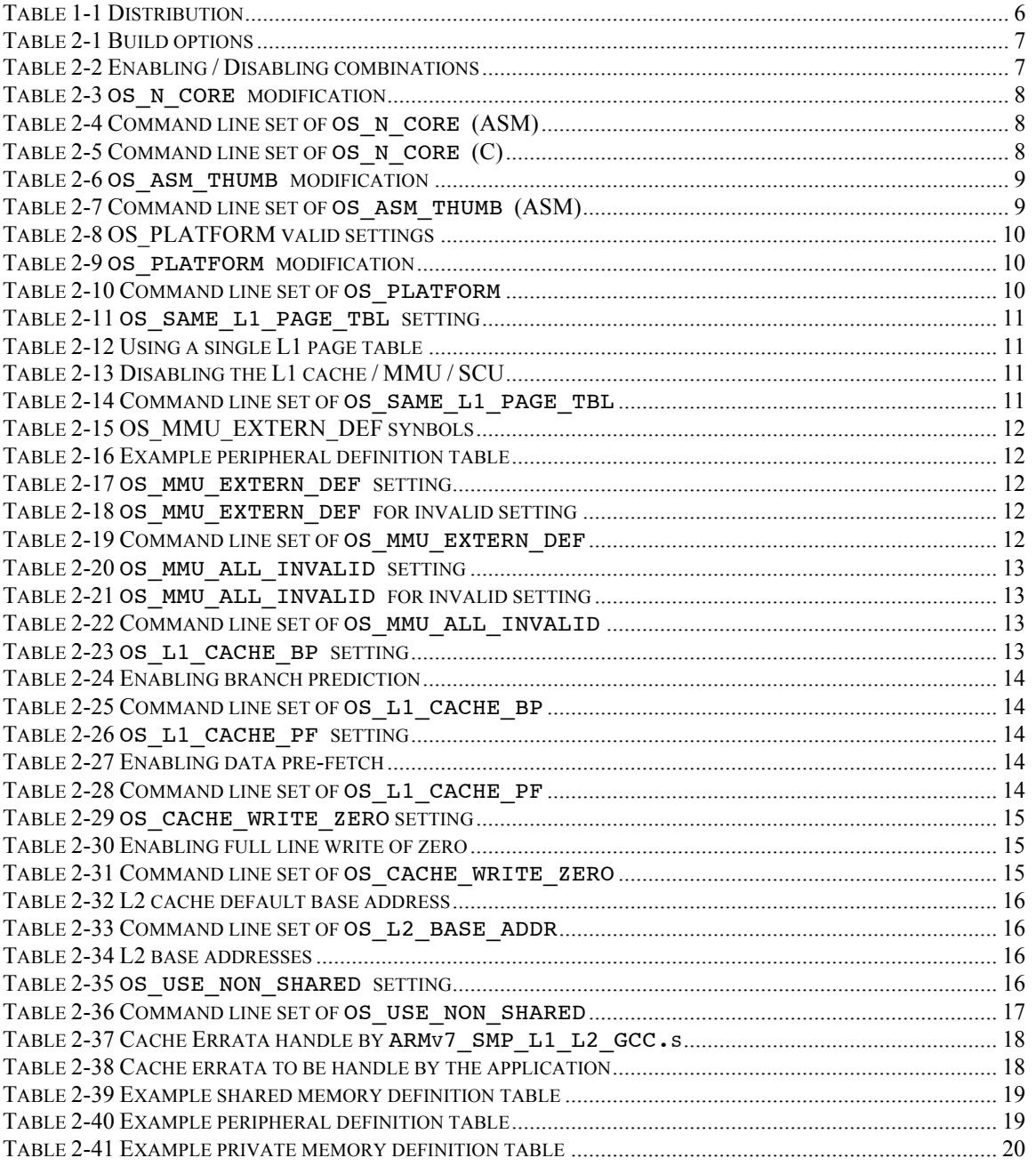

# **1 Introduction**

This document details the L1 and L2 caches, memory management unit (MMU), and snoop control unit (SCU) support BSP module for the multi-core mAbassi RTOS. This module is targeted to the ARM Cortex-A9 multi-core processor, commonly known as the Arm9 MPcore, using GCC. The GCC tool chain used for test and validation is the Mentor Graphics Sourcery CodeBench Lite version 2012.3-56.

# **1.1 Distribution Contents**

The set of files supplied with this distribution are listed in Table 1-1 below:

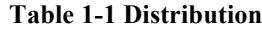

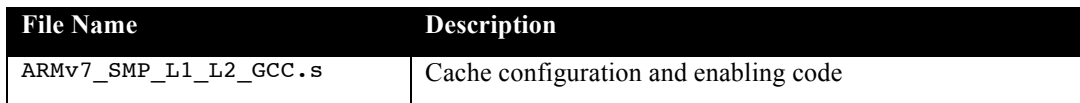

# **1.2 Limitations**

The file ARMv7\_SMP\_L1\_L2\_GCC.s, described here, can only be use with the multi-core RTOS mAbassi. For the single core Abassi, the file ARMv7\_L1\_L2\_GCC.s must be used [R3].

# **1.3 Features**

This cache BSP module handles the configuration and enabling of the MPcore L1 instruction and data caches, the memory management unit (MMU), the snoop control unit (SCU), and the ARM CoreLink Level 2 Cache Controller L2C-310.

# **2 Target Set-up**

All there is to do to configure and enable the ARMv7 caches is to include in the build the file ARMv7\_SMP\_L1\_L2\_GC.s and to make sure the port-specific assembly file build option OS\_USE\_CACHE is set to a non-zero value (refer to the mAbassi port document for GCC [R1]).

# **2.1 Build Options & Tables**

The file ARMv7\_SMP\_L1\_L2\_GCC.s relies on a few build options for its configuration and some definition tables for setting up of the L1 caches and MMU. The build options are listed in the following table:

| <b>Build Option</b> | <b>Description</b>                                                                    |
|---------------------|---------------------------------------------------------------------------------------|
| OS N CORE           | Number of cores the application uses                                                  |
| OS ASM THUMB        | Use Thumb2 or 32 bit instructions                                                     |
| OS PLATFORM         | Specifies the target platform                                                         |
| OS SAME L1 PAGE TBL | Select if a single L1 MMU page table is used or if each core has its<br>own MMU table |
| OS MMU ALL INVALID  | Select if the MMU sets the unused L1 pages as invalid or shared                       |
| OS MMU EXTERN DEF   | Select if the MMU definition tables are imported or local                             |
| OS L1 CACHE BP      | Enable/disable the L1 cache branch prediction option                                  |
| OS_L1_CACHE_PF      | Enable/disable the L1 cache data pre-fetch option                                     |
| OS L2 CACHE PF      | Enable/disable the L2 cache data pre-fetch option                                     |
| OS CACHE WRITE ZERO | Enable/disable the full line of zero write line option                                |
| OS_USE_NON_SHARED   | Select if the cores have access to exclusive (private) memory areas                   |
| OS L2 BASE ADDR     | Base address of the L2C-310 L2 cache registers / disable of the L2<br>cache           |
| OS_NC_STRONG_ORDER  | Select if non-cache memory has the "device" or "strongly ordered"<br>property         |

**Table 2-1 Build options**

As a quick reference, the following table lists the combinations of values for the two build options that control the enabling or disabling of the two levels of caches:

**Table 2-2 Enabling / Disabling combinations**

| <b>Build Option value</b>                          | L1 Cache / MMU /<br><b>SCU</b> | L <sub>2</sub> Cache |
|----------------------------------------------------|--------------------------------|----------------------|
| OS SAME L1 PAGE TBL == $-1$                        | Disable                        | Disable              |
| $==$ 0<br>OS L2 BASE ADDR                          |                                |                      |
| OS SAME L1 PAGE TBL != -1                          | Enable                         | Disable              |
| $\overline{\mathbf{0}}$<br>OS L2 BASE ADDR<br>$==$ |                                |                      |
| OS SAME L1 PAGE TBL == $-1$                        |                                |                      |
| $\mathbf{l} = \mathbf{0}$<br>OS L2 BASE ADDR       | <b>Disable</b>                 | Enable               |
| or OS L2 BASE ADDR undefined                       |                                |                      |
| OS SAME L1 PAGE TBL != -1                          | Enable                         | Enable               |

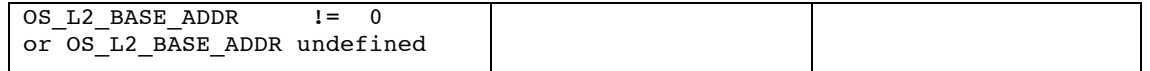

The cache configuration module internally uses two or three definition tables. One of the tables defines the memory blocks that are configured as cached/shared amongst all the cores. Another table defines where are located the peripherals in the memory space, as it is necessary to bypass the caches when accessing peripherals. A third table, when the feature is enabled, defines the virtual and physical addresses of the private memory area of each core (non-shared memory).

# **2.2 Build Options**

## **2.2.1 Number of cores**

When operating the mAbassi RTOS on a platform, the RTOS needs to be configured for the number of cores it has access to, or will use. This number is most of the time the same as the number of cores the device has, but it can also be set to a value less than the total number of cores on the device, but not larger obviously. This must be done for both the mabassic file and the  $ARMv7$ \_SMP\_L1\_L2\_GCC.s file, through the setting of the build option OS\_N\_CORE. In the case of the file mAbassi.c, OS\_N\_CORE is one of the standard build options. In the case of the file ARMv7\_SMP\_L1\_L2\_GCC.s, to modify the number of cores, all there is to do is to change the numerical value associated to the token definition of  $\circ$ S\_N\_CORE, located around line 40; this is shown in the following table. By default, the number of cores is set to 2.

#### **Table 2-3 OS\_N\_CORE modification**

```
 .ifndef OS_N_CORE @ Number of cores the device has (2: min for multicore)
.equ OS N CORE, 2 \theta = =1: code almost identical to Abassi single core
 .endif
```
Alternatively, it is possible to overload the value assigned to  $\circ$ S\_N\_CORE in ARMv7\_SMP\_L1\_L2\_GCC.s by using the assembler command line option --defsym and specifying the required number of cores, as shown in the following example where the number of cores is set to 4:

#### **Table 2-4 Command line set of OS\_N\_CORE (ASM)**

arm-none-eabi-as … --defsym OS\_N\_CORE=4 …

Exactly the same value of  $\circ$ S\_N\_CORE as specified for the assembler must be specified for the compiler. In the following example, the number of cores is set to 4 for the "C" files:

#### **Table 2-5 Command line set of OS\_N\_CORE (C)**

```
arm-none-eabi-gcc … -D OS_N_CORE=4 …
```
# **2.2.2 Thumb2**

The cache configuration file (ARMv7\_SMP\_L1\_L2\_GCC.s) is by default using 32-bit ARM instructions. The build option OS\_ASM\_THUMB (new in version 1.66.66) can be set to use Thumb2 instructions instead. The use of Thumb2 instruction is enabled when the build option OS\_ASM\_THUMB is set to a non-zero; by default, the token OS\_ASM\_THUMB is set to a non-zero value, enabling the special handling. As for other tokens, the numerical value associated to the OS\_ASM\_THUMB token, located around line 95, can be changed as shown in the following table:

**Table 2-6 OS\_ASM\_THUMB modification**

```
 #ifndef OS_ASM_THUMB
 .ifndef OS_ASM_THUMB
  .equ OS ASM THUMB, 1
 .endif 
 #endif
```
It is also possible to overload the OS\_ASM\_THUMB value set in ARMv7\_SMP\_L1\_L2\_GCC.s by using the assembler command line option --defsym and specifying the required base register index as shown in the following example:

**Table 2-7 Command line set of OS\_ASM\_THUMB (ASM)**

```
arm-none-eabi-as … --defsym OS_ASM_THUMB=1 …
```
NOTE: Never use the  $--$ thumb command line option with the ARMv7 SMP L1 L2 GCC.s file.

# **2.2.3 Target Device**

Each device has their own memory and peripheral mapping. As such, the valid memory ranges are quite likely different and the L2 cache registers, which are not based on ARM's peripheral base address, must be known in order to be able to configure the L2 cache. The useable memory areas and the L2 register base address are set by relying on the value assigned to the token OS\_PLATFORM. At the time of writing this document, the following platforms are supported:

| <b>Target Platform</b>        | OS PLATFORM value |
|-------------------------------|-------------------|
| Altera / Cyclone V Soc FPGA   | $0 \times$ AAC5   |
| Texas Instruments / OMAP 4460 | 0x4460            |
| Xilinx / Zynq XC7Z020         | 0x7020            |

**Table 2-8 OS\_PLATFORM valid settings**

If in the future there are platforms that are not listed in the above table, the numerical values assigned to the platform are specified in comments in the file ARMV7\_SMP\_L1\_L2\_GCC.s., right beside the internal definition of OS PLATFORM (around line 45).

To select the target platform, all there is to do is to change the numerical value associated with the token OS PLATFORM located around line 45 in the file mAbassi SMP CORTEXA9 GCC.s. By default, the target platform is the Xilinx's Zynq XC7Z020, therefore os PLATFORM is assigned the numerical value 0x7020. The following table shows how to set the target platform to the Altera Cyclone V, which is assigned the numerical value 0xAAC5:

#### **Table 2-9 OS\_PLATFORM modification**

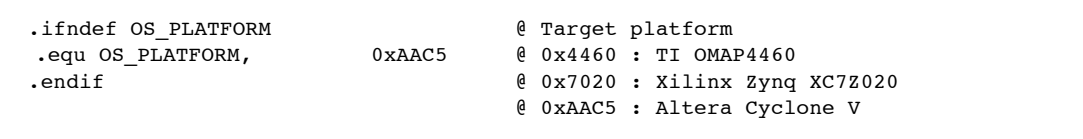

Alternatively, it is possible to overload the value assigned to OS\_PLATFORM in the file mAbassi SMP CORTEXA9\_GCC.s by using the assembler command line option --defsym and specifying the target platform numerical value:

#### **Table 2-10 Command line set of OS\_PLATFORM**

arm-none-eabi-as … --defsym OS\_PLATFORM=0xAAC5 …

# **2.2.4 L1 Page Table(s) / L1 disabling**

The L1 Cache and MMU use a 16Kbyte page table to hold the information of the caching and sharing characteristics of each 1Mbyte page of the 4Gbyte total memory range, and that table also holds the translation information from virtual to physical memory. If the whole useable memory map is shared, then there is no need to use one table per core, as the individual tables are exactly the same. But if there are some memory areas that are defined as private to a core, then each core must have its own private table. The value assigned to the build option OS\_SAME\_L1\_PAGE\_TBL controls if each core has its own table or if all cores share a single one. To give each core its own table (this is the default setting), the build option OS SAME L1 PAGE TBL must be set to a value of zero  $(0)$ . To share the same table amongst all the cores, the build option OS\_SAME\_L1\_PAGE\_TBL must be set to a non-zero value and non-minus one (-1) value.

The build option OS SAME L1 PAGE TBL can also be used to disable the L1 caches (data and instruction), the MMU and SCU. Setting the build option to a value of minus one (-1) does not configure, nor enable the L1 caches, the MMU, and the Snoop Control Unit (SCU).

The default setting is shown in the following table and this section of code is located around line 45 in the file ARMv7\_SMP\_L1\_L2\_GCC.s:

**Table 2-11 OS\_SAME\_L1\_PAGE\_TBL setting**

.ifndef OS\_SAME\_L1\_PAGE\_TBL @ If all cores share the same L1 page table .equ OS SAME L1 PAGE TBL,  $0 \in \emptyset$  == 0: individual tables / > 0 single shared table .endif  $\ell = -1$ : the L1 caches (I & D) are disabled / not used

To use a single table for all cores, the build option OS\_SAME\_L1\_PAGE\_TBL must be set a positive value as shown in the following table:

**Table 2-12 Using a single L1 page table**

```
.ifndef OS_SAME_L1_PAGE_TBL \theta If all cores share the same L1 page table<br>.equ OS_SAME_L1_PAGE_TBL, 1 \theta == 0: individual tables / > 0 single sha
                                       \ell = 0: individual tables / > 0 single shared table
.endif \ell = -1: the L1 caches (I & D) are disabled / not used
```
To disable the L1 caches (instruction and data), MMU and SCU, the build option OS\_SAME\_L1\_PAGE\_TBL must be set to minus one (-1) as shown in the following table:

**Table 2-13 Disabling the L1 cache / MMU / SCU**

.ifndef OS SAME L1 PAGE TBL @ If all cores share the same L1 page table .equ OS SAME L1 PAGE TBL, -1  $\ell = 0$ : individual tables / > 0 single shared table .endif  $\ell = -1$ : the L1 caches (I & D) are disabled / not used

Alternatively, it is possible to overload the value assigned to OS\_SAME\_L1\_PAGE\_TBL in the file ARMv7 SMP L1 L2 GCC.s by using the assembler command line option  $--$ defsym and specifying the desired setting, as shown in the following example where the L1 caches are disabled:

**Table 2-14 Command line set of OS\_SAME\_L1\_PAGE\_TBL**

arm-none-eabi-as … --defsym OS\_SAME\_L1\_PAGE\_TBL=-1 …

NOTE: If the build option OS\_SAME\_L1\_PAGE\_TBL is set to a positive value, meaning to use a single L1 page table for all cores, and the build option os use NON SHARED (see Section 2.2.11) is set to a non-zero value indicating non-shared (private) memory areas are defined, an error will be issued during assembly, as it not possible to use the same L1 page table when the different cores have their own private memory sections.

## **2.2.5 MMU Definition Tables**

The MMU L1 tables are filled using definition tables (see Section 2.3 for more information on the definition tables). By default, the definition tables are located in the file ARMv7\_SMP\_L1\_L2\_GCC.s. By defining, and by setting the build option OS\_MMU\_EXTERN\_DEF to a non-zero value, the definition tables are imported from outside the file ARMv7\_SMP\_L1\_L2\_GCC.s.

When the definition tables are imported, the imported variables replace the tables defined by the following labels:

| Table Label  | <b>Imported Symbol</b> |
|--------------|------------------------|
| SharedInfo   | G MMUsharedTbl         |
| NonCacheInfo | G MMUnonCachedTbl      |
| PrivateInfo  | G MMUprivateTbl        |
| NonCprivInfo | G MMUnonCprivTbl       |

**Table 2-15 OS\_MMU\_EXTERN\_DEF synbols**

The way the imported table must be constructed is exactly the same as the internal tables are constructed (see Section 2.3). Reusing the example in section 2.3.2 for the peripheral definition table, the imported table should be like:

**Table 2-16 Example peripheral definition table**

```
int G_MMUnonCachedTbl[] = {0x00001000, 0xE0000000,
                            0x01000000, 0xFF000000,
                            0x00000000 };
```
The data type of the imported definition table can be either  $int$ , or void  $\star$ , or any pointers type, as long as the sizeof() of the data type selected is 4 bytes.

The default setting is shown in the following table, and this section of code is located around line 50 in the file ARMv7\_SMP\_L1\_L2\_GCC.s:

**Table 2-17 OS\_MMU\_EXTERN\_DEF setting**

| .ifndef OS MMU EXTERN DEF |  |  |                    |  | If the defintion tables are imported |                                                       |  |
|---------------------------|--|--|--------------------|--|--------------------------------------|-------------------------------------------------------|--|
| equ OS MMU EXTERN DEF, 0. |  |  |                    |  |                                      | $\ell$ == 0: Not imported, use tables defined in here |  |
| .endif                    |  |  | $@: = 0:$ Imported |  |                                      |                                                       |  |

The default setting can be changed importing the tables; this is shown in the next table:

#### **Table 2-18 OS\_MMU\_EXTERN\_DEF for invalid setting**

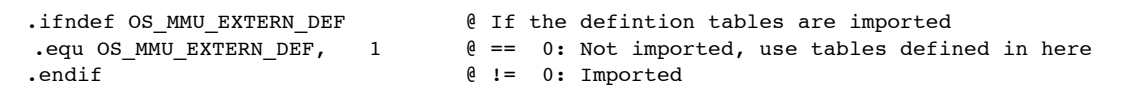

Alternatively, it is possible to overload the value assigned to OS\_MMU\_EXTERN\_DEF in the file ARMv7 SMP L1 L2 GCC.s by using the assembler command line option  $-\text{defsym}$  and specifying the desired setting, as shown in the following example:

#### **Table 2-19 Command line set of OS\_MMU\_EXTERN\_DEF**

```
arm-none-eabi-as … --defsym OS_MMU_EXTERN_DEF =1
```
## **2.2.6 Unused Pages**

The unused L1 pages (the pages that are not mapped to a peripheral (non-cached) area, nor mapped as a shared memory area, and not mapped in the non-shared (private) area) can be tagged as being either invalid, which provokes an abort when read/written, or they can be tagged as valid cached/shared. The value assigned to the build option OS\_MMU\_ALL\_INVALID controls if the unused memory areas are set as invalid or as shared. To set the unused memory as shared (this is the default setting), the build option OS\_MMU\_ALL\_INVALID must be set to a value of zero (0). To set the unused memory as invalid, the build option OS\_MMU\_ALL\_INVALID must be set to a non-zero value.

The default setting is shown in the following table, and this section of code is located around line 55 in the file ARMv7\_SMP\_L1\_L2\_GCC.s:

#### **Table 2-20 OS\_MMU\_ALL\_INVALID setting**

```
 .ifndef OS_MMU_ALL_INVALID @ If the unused memory pages are invalid or shared
.equ OS_MMU_ALL_INVALID, 0 \qquad \qquad \emptyset = 0: Unused memory set to cached/shared
.endif \ell := 0: Unused memory set to invalid
```
The default setting can be changed to tag all unused memory areas as invalid memory; this is shown in the next table:

**Table 2-21 OS\_MMU\_ALL\_INVALID for invalid setting**

```
.ifndef OS MMU ALL INVALID \qquad \qquad \& \text{ If the unused memory pages are invalid or shared}.equ OS_MMU_ALL_INVALID, 1 \qquad \quad \emptyset \ == \quad 0: Unused memory set to cached/shared
 .endif @ != 0: Unused memory set to invalid
```
Alternatively, it is possible to overload the value assigned to OS\_MMU\_ALL\_INVALID in the file ARMv7\_SMP\_L1\_L2\_GCC.s by using the assembler command line option --defsym and specifying the desired setting, as shown in the following example:

**Table 2-22 Command line set of OS\_MMU\_ALL\_INVALID**

```
arm-none-eabi-as … --defsym OS_MMU_ALL_INVALID=1 …
```
## **2.2.7 L1 Cache Branch Prediction**

The L1 Cache can be set to use or to not use branch prediction. The value assigned to the build option OS\_L1\_CACHE\_BP controls if branch prediction is used or not. To not use branch prediction (this is the default setting), the build option OS\_L1\_CACHE\_BP must be set to a value of zero (0). To enable branch prediction, the build option OS\_L1\_CACHE\_BP must be set to a non-zero value.

The default setting is shown in the following table, and this section of code is located around line 60 in the file ARMv7\_SMP\_L1\_L2\_GCC.s:

**Table 2-23 OS\_L1\_CACHE\_BP setting**

| .ifndef OS L1 CACHE BP | If enabling L1 cache branch prediction |
|------------------------|----------------------------------------|
| $equ$ OS_L1_CACHE_BP,  | $\ell = 0$ : branch prediction disable |
| .endif                 | $\ell := 0$ : branch prediction enable |

The default setting can be changed to enable the branch prediction; this is shown in the next table:

#### **Table 2-24 Enabling branch prediction**

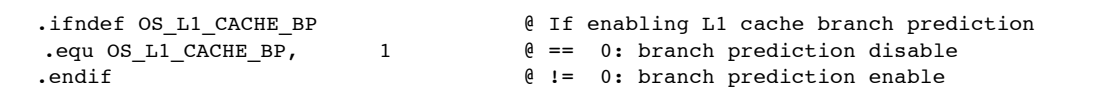

Alternatively, it is possible to overload the value assigned to  $\circ$  L1 CACHE BP in the file ARMv7 SMP L1 L2 GCC.s by using the assembler command line option  $-\text{defsym}$  and specifying the desired setting, as shown in the following example to enable L1 cache branch prediction:

#### **Table 2-25 Command line set of OS\_L1\_CACHE\_BP**

```
arm-none-eabi-as ... --defsym OS_L1_CACHE_BP=1 ...
```
# **2.2.8 L1 / L2 Cache Pre-fetch**

The L1 and L2 Cache can be set to use or to not use pre-fetch. The values assigned to the build option OS L1 CACHE PF and OS L2 CACHE PF control if pre-fetching is used or not. To not use pre-fetching (this is the default setting), the build option OS\_L1\_CACHE\_PF / OS\_L2\_CACHE\_PF must be set to a value of zero (0). To enable pre-fetching, the build option OS\_L1\_CACHE\_PF / OS\_L2\_CACHE\_PF must be set to a non-zero. L1 and L2 pre-fetching is independently controlled.

The default setting is shown in the following table, and this section of code is located around line 65 in the file ARMv7\_SMP\_L1\_L2\_GCC.s:

#### **Table 2-26 OS\_L1\_CACHE\_PF setting**

.ifndef OS\_L1\_CACHE\_PF  $\qquad \qquad \qquad \qquad \qquad$  ( If enabling L1 cache prefetch .equ OS L1 CACHE PF,  $\qquad \qquad 0 \qquad \qquad \emptyset == 0$ : L1 cache prefetch disable .endif @ != 0: L1 cache prefetch disable

The default setting can be changed to enable the data pre-fetch; this is shown in the next table:

#### **Table 2-27 Enabling data pre-fetch**

.ifndef OS\_L1\_CACHE\_PF  $\qquad \qquad \qquad \qquad$  e If enabling L1 cache prefetch .equ OS\_L1\_CACHE\_PF,  $\begin{array}{ccc} 1 & \qquad \qquad \emptyset =& 0: \text{ L1 cache} \text{ prefectch disable} \end{array}$ .endif @ != 0: L1 cache prefetch disable

Alternatively, it is possible to overload the value assigned to OS\_L1\_CACHE\_BP in the file ARMy  $7$  SMP L1 L2 GCC.s by using the assembler command line option  $-\text{defsym}$  and specifying the desired setting, as shown in the following example to enable L1 cache pre-fetching:

#### **Table 2-28 Command line set of OS\_L1\_CACHE\_PF**

```
arm-none-eabi-as ... --defsym OS_L1_CACHE_PF=1 ...
```
## **2.2.9 Full line of write zero**

When using both the L1 and L2 caches, it is possible to activate a mechanism that sends information from the L1 cache to the L2 cache when a cache line full of zero is written from the L1 cache to the L2 cache. This feature helps speed-up operations alike memset() with a fill value of zero. The value assigned to the build option OS\_CACHE\_WRITE\_ZERO controls if the feature is enabled or not. To not enable the write zero feature (this is the default setting), the build option OS\_CACHE\_WRITE\_ZERO must be set to a value of zero (0). To enable the feature, the build option OS\_CACHE\_WRITE\_ZERO must be set to a non-zero.

The default setting is shown in the following table, and this section of code is located around line 70 in the file ARMv7\_SMP\_L1\_L2\_GCC.s:

#### **Table 2-29 OS\_CACHE\_WRITE\_ZERO setting**

```
 .ifndef OS_CACHE_WRITE_ZERO @ If enabling the write full line of zero write
.equ OS_CACHE_WRITE_ZERO, 0 \qquad \qquad \emptyset \ = = \ 0: \text{ L1 cache} prefetch disable
.endif \ell := 0: L1 cache prefetch disable
```
The default setting can be changed to enable the full line write of zero; this is shown in the next table:

#### **Table 2-30 Enabling full line write of zero**

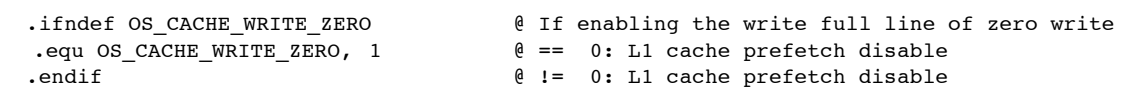

Alternatively, it is possible to overload the value assigned to OS\_CACHE\_WRITE\_ZERO in ARMv7\_SMP\_L1\_L2\_GCC.s by using the assembler command line option --defsym and specifying the desired setting, as shown in the following example:

#### **Table 2-31 Command line set of OS\_CACHE\_WRITE\_ZERO**

arm-none-eabi-as … --defsym OS\_CACHE\_WRITE\_ZERO =1 …

NOTE: If the L1 cache is not enabled (OS SAME L1 PAGE TBL is set to -1) or the L2 cache is not enabled (OS\_L2\_BASE\_ADDR is zero), then the option OS CACHE WRITE ZERO is internally considered as set to zero (the full line of write zero is not enabled).

## **2.2.10 L2C-310 Registers Base Address**

The memory address where the L2C-310 Level 2 cache registers are located is not defined in reference to the processor peripheral base address. As such, each device uses its unique base address for the L2 cache registers. The build option OS\_PLATFORM (see Section 2.2.3) and build option OS\_L2\_BASE\_ADDRESS in the file ARMv7\_SMP\_L1\_L2\_GCC.s are used to specify the base address of the L2C-310 cache registers.

When the build option  $OS$  L2 BASE ADDR is set to the value of zero  $(0)$ , the L2 cache is disabled. When it is set to minus one (-1), it means the base address of the L2C-310 registers is linker supplied, through the symbol L2baseAddr. If the build option  $OS_$ L2\_BASE\_ADDR value is neither zero (0) nor minus one (-1), then the value assigned to the build option is the base address of the L2C-310 cache registers. Finally, if the build option is NOT defined, the value is internally determined using the definition of the build option OS\_PLATFORM.

The definition of the build option OS\_L2\_BASE\_ADDR is located at a few places in the file ARMv7 SMP L1 L2 GCC.s. The different declarations are inside a conditional block corresponding the definition of the build option OS\_PLATFORM.

#### **Table 2-32 L2 cache default base address**

 @ ------------------------------------------------- .ifndef OS L2 BASE ADDR **@** Base address of the L2C-310 L2 cache registers .equ OS\_L2\_BASE\_ADDR, 0xFFFEF000 @ When == -1, use linker defined symbol L2baseAddr .endif @ To not configure / use L2 cache, set == 0

It is possible to overload the OS\_L2\_BASE\_ADDR value set in ARMv7\_SMP\_L1\_L2\_GCC.s by using the assembler command line option --defsym and specifying the desired setting (here is to use the linker supplied symbol L2baseAddr) with the following:

#### **Table 2-33 Command line set of OS\_L2\_BASE\_ADDR**

```
arm-none-eabi-as … --defsym OS L2 BASE ADDR=-1 …
```
For example, the following platforms use these addresses:

**Table 2-34 L2 base addresses**

| <b>Target Platform</b>        | L <sub>2</sub> base address |
|-------------------------------|-----------------------------|
| Altera / Cyclone V Soc FPGA   | $0x$ FFFFF000               |
| Texas Instruments / OMAP 4460 | $0 \times 48242000$         |
| Xilinx / Zyng XC7Z020         | 0xF8F02000                  |

#### **2.2.11 Non-shared memory**

The L1 cache and MMU allow each core to have non-shared (private) memory pages dedicated to them. The value specified by the build option OS\_USE\_NON\_SHARED controls if private memory pages are set-up by the cache configuration module or not. To not support private memory (this is the default setting), the build option must be set to a value of zero (0). To set-up private memory areas (the areas are defined by the private memory definition table, see Section 2.3.3) the build option must be set to a value of non-zero.

The default setting, which is to not set-up private memory for the cores, a value of zero (0), is shown in the following table and is located around line 70 in the file ARMv7\_SMP\_L1\_L2\_GCC.s:

#### **Table 2-35 OS\_USE\_NON\_SHARED setting**

```
 .ifndef OS_USE_NON_SHARED
 .equ OS USE NON SHARED, 0
 .endif
```
It is possible to overload the OS\_USE\_NON\_SHARED value set in ARMv7\_SMP\_L1\_L2\_GCC.s by using the assembler command line option --defsym and specifying the desired setting, as shown in the following example:

#### **Table 2-36 Command line set of OS\_USE\_NON\_SHARED**

arm-none-eabi-as … --defsym OS\_USE\_NON\_SHARED=1 …

NOTE: Enabling the use of non-shared memory requires each core to have it own page table. An error message is issued during the assembly phase if the build option  $\circ$  USE\_NON\_SHARED is non-zero (to use non-shared memory) and the build option OS\_SAME\_L1\_PAGE\_TBL (see Section 2.2.4) is set to a non-zero value (all cores use the same page table).

# **2.2.12 Non-cache attribute**

Non-cache accesses can be set with one of two attributes: "Device" or "Strongly Ordered". The difference is very well explained in this post from the Arm Community forum:

*Device accesses are only ordered with respect to other Device accesses, whilst Strongly-Ordered are ordered with respect to \*all\* other explicit load/stores. e.g. load-norm-A, load-dev-B, load-dev-C, loadnorm-D could be performed as ADBC, or even DBCA; whilst load-norm-A, load-so-B, load-so-C, loadnorm-D must be performed as ABCD*

Another difference between the two is on the AXI bus AxCACHE values. "Device" sets the AxCACHE value to 0001b and "Strongly Ordered" sets the AxCACHE values to 0000b.

The non-cache access attribute is set by the value assigned to the build option OS\_NC\_STRONG\_ORDER. This is a bit field, where bit #0 specifies the attribute for the shared non-cache accesses and bit #1 specifies the attributes for the private (non-shared) non-cached accesses. A bit clear to 0 selects the access as "Device", and when set to 1 it selects the accesses to "Strongly Ordered". The default value of OS NC STRONG ORDER is 0, specifying all non-cache accesses attributes to be "Device".

# **2.2.13 ARM Cache Errata**

ARM has issued a few patches to repair errata in the cache module. mAbassi's cache module has code that implements the known errata. By default, no errata code is inserted in the cache code. There are two ways to enable errata code. One is to set the build option OS\_ARM\_ERRATA\_ALL to a non-zero value. Doing so will insert the code for all supported errata but, depending on the revision and variant of the core, only the applicable patches are applied. The other way is to only add specific erratum code. This is done by not defining OS\_ARM\_ERRATA\_ALL (or by defining it and setting it to a value of zero) and then defining as non-zero values individual built options OS\_ARM\_ERRATA\_*NNNNNN*, where *NNNNNN* is the ARM erratum number to activate. As for all build options, the setting of the cache errata build options can be performed either by changing the code directly in the file ARMv7\_SMP\_L1\_L2\_GCC.s or by a define on the assembler command line (refer to previous sections on how to do this).

The following table shows all errata numbers for which the repair code was added in the file ARMv7 SMP L1 L2 GCC.s. For further details on these errata, either go on ARM website, or perform a quick search on the Web.

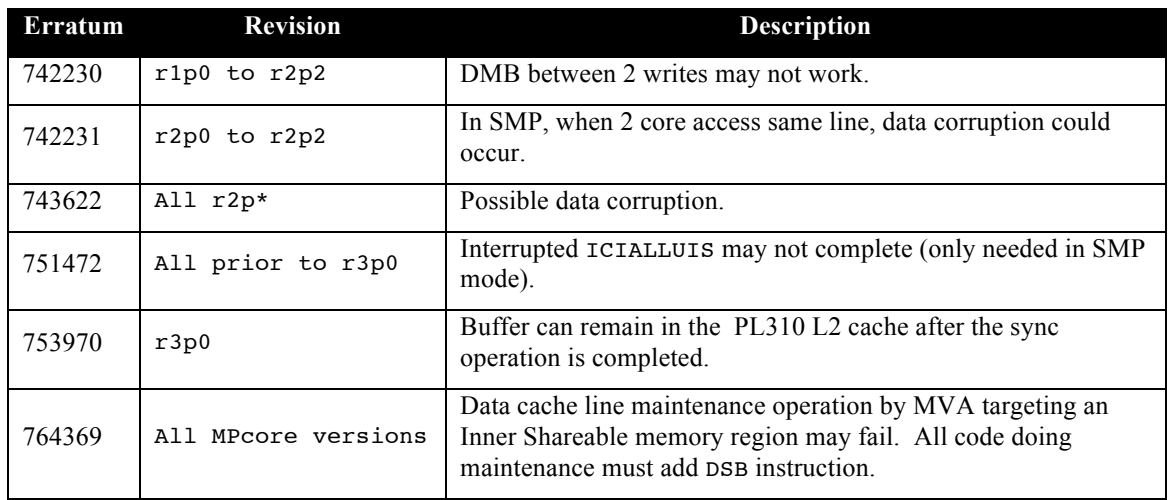

#### **Table 2-37 Cache Errata handle by ARMv7\_SMP\_L1\_L2\_GCC.s**

The following table shows ARM cache errata that cannot be corrected by the code in the file ARMv7\_SMP\_L1\_L2\_GCC.s as these errata require the application code to add perform special handling:

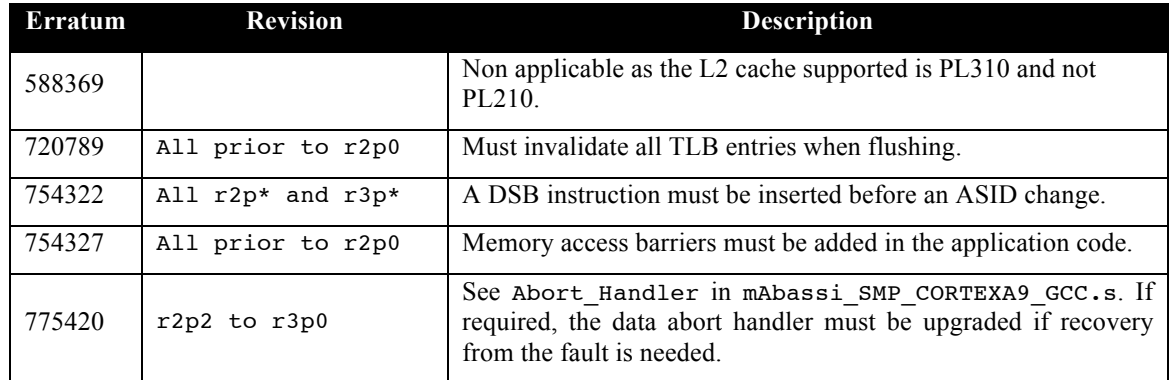

#### **Table 2-38 Cache errata to be handle by the application**

# **2.3 Tables**

The cache configuration module uses internal definition tables to specify the characteristics of different memory areas. Three tables are used:

- $\triangleright$  Shared / cached memory
- $\triangleright$  Shared / un-cached memory (typically for peripherals)
- $\triangleright$  Private memory (optional table)

At around line 80 in the file in ARMv7\_SMP\_L1\_L2\_GCC.s, one will find a commented-out block of statements that shows how these three tables are set-up. This is a detailed example and is not used. Past around line 110, the real tables are defined. There is one set of table per known platform. These sets of table are the ones used and should be modified as required by the target application.

## **2.3.1 Shared Memory**

The shared memory definition table contains all the information needed to program the MMU page table to select the address space to be cached and shared amongst all the cores. The way the table is constructed is through the use of pairs of numerical values. These pairs specify the base address of the memory block and the address range of the memory block. There can be as many pairs as the system requires, and cached / shared memory blocks don't need to be in contiguous memory pages.

The table is referenced by the label SharedInfo. The first entry in a pair is the number of bytes the memory block spans and the second value in a pair is the base address of memory block. The table must be terminated with a size of 0.

The example shared memory definition table is located around line 85 in the file ARMv7 SMP L1 L2 GCC.s, as shown in the following table:

**Table 2-39 Example shared memory definition table**

```
\text{if } (OS MMU ALL INVALID) != 0)SharedInfo: \ell Table to define the shared/cached memory areas
@ ----------- SIZE ----- ADDRESS -- @ when the whole table sdefaults to invalid
                                \ell The table holds pairs of value (size, base) and
  .long 0 b is terminated with a size of 0
 .endif
```
# **2.3.2 Peripheral Addresses**

The peripheral memory definition table contains all the information needed to program the page table to make the address space occupied by the peripherals a non-cached shared area. The way the table is constructed is through the use of pairs of numerical values. These pairs specify the base address of the peripherals and the address range of peripheral registers. There can be as many pairs as the system requires, as peripherals registers addresses do not need to be in contiguous memory pages. For example, a system could have a peripheral where its registers are located between addresses 0xE0000000 and 0xE0000FFF and all the rest of the peripheral registers are located between addresses 0xFF000000 and 0xFFFFFFFF.

The table is referenced by the label PeriphInfo. The first entry in a pair is the number of bytes the block of peripheral register spans and the second value in a pair is the base address of the peripheral register block. The table must be terminated with a size of 0.

The example peripheral definition table is located around line 90 in the file  $ARMv7$  SMP L1 L2 GCC.s. Taking the simple example described above, the table should be filled as follows:

**Table 2-40 Example peripheral definition table**

| NonCacheInfo:    |                              |                                                                                         |
|------------------|------------------------------|-----------------------------------------------------------------------------------------|
|                  |                              | $\ell$ ----------- SIZE ----- ADDRESS --------- $\ell$ Table to define the non-cached / |
| peripheral areas |                              |                                                                                         |
|                  | .long 0x00001000, 0xE0000000 | @ Size of the page / Base address of the page                                           |
|                  | .long 0x01000000, 0xFF000000 |                                                                                         |
| .long 0          |                              | $\ell$ Size = 0 is the end of the definition table                                      |
|                  |                              |                                                                                         |

Although the Cache / MMU memory pages are 1 Mbyte (0x00100000), if the specified size for a block of peripheral registers is not an exact multiple of 0x00100000, it will be internally set at the ceil value to the next exact multiple of 1Mbyte. In the case of the base address, if the specified address for a block of registers is not an exact multiple of 0x00100000, it will be internally set at the floored value to the next exact multiple of 1M. It is strongly advised to always specify the sizes and addresses in exact multiple of 1 Mbyte as a page crossing with a size too small will end up doing an incorrect set-up. An example of a bad definition is to set a size of  $0 \times 00001000$  for a base address of  $0 \times 8$ FFFFF00.

# **2.3.3 Private Memory**

The private memory definition table is used to program the page table to make the address space assigned as private to a core; this means memory pages that are cached or un-cached but non-shared and noncoherent. The way the table is constructed is through the use of triplets of numerical values. These triplets specify the virtual base address of a private memory section (the memory pages base address the core sees), the physical base address of that private memory section (the base address in the physical memory), and the size of the private memory section. There can be as many triplets as the application requires, therefore the different private sections of memory do not need to be contiguous.

As an example, let's take a 4-core device and the application requires each core to have 16Mbyte of private memory each. Assuming the private memory is seen by each at address 0x80000000, then 4 physical blocks of 16Mbyte of memory are required; one block per core. The 4 blocks of physical memory reserved for the private memory are located at addresses 0x80000000, 0x81000000, 0x82000000 and 0x83000000). Once the page table is configured, none of the cores will have access to the memory located between addresses 0x81000000 to 0x83FFFFFF and each core will have its own private memory between the addresses 0x80000000 and 0x80FFFFFF.

The table for the cached memory is referenced by the label PrivateInfo, and the table for the un-cached memory is referenced by NonCprivInfo. The first entry in a triplet is the number of bytes the block of private memory spans. The second value in a triplet is the virtual base address of the private memory block. The third entry is the base address of the physical memory attached to that private memory block. The table must be terminated with a size of 0 for each core and there must be at least as many zero-size terminated groups as there are cores in the application (as defined by  $\circ$ S\_N\_CORE Section 2.2.1).

The example for the private memory definition table is located around line 100 in the file ARMv7\_SMP\_L1\_L2\_GCC.s.

Taking the example described above, the table should be filled as follows:

**Table 2-41 Example private memory definition table**

```
.if ((OS_USE_NON_SHARED) != 0) & (OS_NCORE) > 1)PrivateInfo: @ Table to define the core private memory area
@ ------------ SIZE ------ V ADDR -- PH ADDR -- @ Terminated with 0 Size.
    .long 0x01000000, 0x80000000, 0x80000000 @ Triplets: Size / Virt addr / Phys addr
   .long 0 <br>
\theta Core #0 Non-shared: 0x80000000 mapped to 0x80000000
    .long 0x01000000, 0x80000000, 0x81000000
   .long 0 \ell Core #1 Non-shared: 0x80000000 mapped to 0x81000000
    .long 0x01000000, 0x80000000, 0x82000000
   .long 0 \ell Core #2 Non-shared: 0x80000000 mapped to 0x82000000
    .long 0x01000000, 0x80000000, 0x83000000
   .long 0 \qquad \qquad \qquad \text{©} \qquad \qquad \text{©} \qquad \text{©} \qquad \text{©} \qquad \text{Ob} \qquad \text{Ob} \qquad \ .endif
```
NOTE: COREcacheON() does not check for the overlapping of physical memory pages between cores. If the definition table has such an error, the results are unpredictable.

# **3 Implementation**

The cache configuration performs the following operations in this listed order

- $\triangleright$  Disabling of the L1 Caches & MMU & SCU.
- $\triangleright$  Invalidation and flushing of the L1 caches
- $\geq$  L1 cache is enabled
- $\triangleright$  The page table set-up for the whole memory as cached and shared
- $\triangleright$  The page table entries are set-up for the peripheral addresses (non-cached)
- $\triangleright$  The page table entries of all cores private memory is set to non-accessible
- $\triangleright$  The page table entries for the current core private memory are set up
- $\triangleright$  The MMU is set-up and enabled
- $\triangleright$  The SCU is set-up and enabled (Core #0 only)
- $\triangleright$  The L2 cache is set-up and enabled (Core #0 only)

Of the steps involved, only a few need explanation. These are the ones where the L1 page table is set-up. The explanation assume individual page table (the build option OS\_SAME\_L1\_PAGE\_TBL set to non-zero and not minus one (-1)).

The first step performed in filling the page table is to write in all 4096 entries of the table the configuration of the cache as coherent memory, and for the MMU to make all virtual addresses the same as the physical addresses. This means the whole addressing space is declared shared, meaning the caches are set be coherent for the whole address space.

The second step fills the entries related to the peripheral addresses held in the peripheral definition table. These entries are set as non-shared with caching disabled. There are no provisions to map the physical addresses of the peripheral addresses into different virtual ones.

The third and optional step (when  $\circ$  USE\_NON\_SHARED is non-zero) fills the entries in the page table that defines private (non-shared) memory pages. When a memory page is made private to a core, two things happen: the physical memory page is made unavailable to the other cores and the virtual address of the memory page is most likely different from the physical memory page. The first thing done when the information on the private memory page is inserted in the page table is to invalidate all the physical memory pages that are declared private, no matter if the definition is for the current core or another one. Doing so as a first step guarantees that all private pages are inaccessible. Then the private memory pages of the current core only are configured in the page table. It is this configuration that assigns the virtual page to the physical page and declares them as non-shareable and non-coherent.

# **4 API**

A single function (COREcacheON()) is supplied in this distribution. The following sub-section describes the COREcacheON() function.

# **4.1 COREcacheON**

#### **Synopsis**

#include "mAbassi.h"

void COREcacheON (void);

#### **Description**

COREcacheON() is the module used to configure and enable the L1 and L2 caches, the MMU and the SCU. The build option values needed to set-up the cache as required by the application are described earlier in this document.

#### **Availability**

Optional module.

#### **Arguments**

void

#### **Returns**

void

#### **Component type**

Function

#### **Options**

**Notes**

**See also**

# **4.2 DCacheFlushRange**

#### **Synopsis**

#include "mAbassi.h"

```
DCacheFlushRange(void *Addr, int Len);
```
#### **Description**

DCacheFlushRange() is used to flush (write the cache contents in the external RAM) a range of data addresses from the L1 and/or L2 cache. The base address to flush is specified with the argument Addr and the number of consecutive addresses to flush is specified by the argument Len. As the L1 and L2 caches lines are 32 bytes and because only full cache linescan be flushed, the real start address is the exact multiple by 32 bits address that is lower or equal to the argument Addr. This also mean the real final address will be the address with an exact multiple of 32 minus 1, that is greater or equal to  $(Addr + Len -1)$ .

#### **Availability**

Optional module.

#### **Arguments**

Addr: Start address (lower) of the memory range to flush from the L1 and/or L2 cache Len: Number of consecutive addresses of the memory range to flush from the L1 and/or L2 cache.

#### **Returns**

void

#### **Component type**

Function

#### **Options**

#### **Notes**

#### **See also**

DCacheInvalRange() Section 0

# **4.3 DCacheInvalRange**

#### **Synopsis**

```
#include "mAbassi.h"
```

```
DCacheInvalRange(void *Addr, int Len);
```
#### **Description**

 $DCacheInvalRange()$  is used to invalidate (to force a re-reading the external memory) a range of data addresses from the L1 and/or L2 cache. The base address to invalidate is specified with the argument Addr and the number of consecutive addresses to invalidate is specified by the argument Len. As the L1 and L2 caches lines are 32 bytes and because only full cache lines can be invalidated, the real start address is the exact multiple by 32 bits address that is lower or equal to the argument Addr. This also mean the real final address will be the address with an exact multiple of 32 minus 1, that is greater or equal to  $(Addr +$ Len  $-1$ ).

#### **Availability**

Optional module.

#### **Arguments**

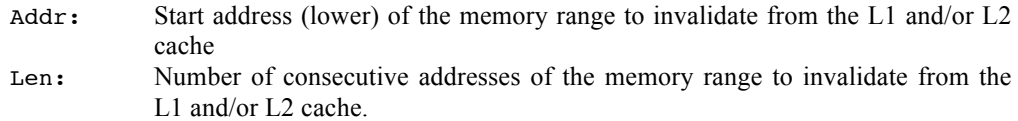

#### **Returns**

void

#### **Component type**

Function

#### **Options**

**Notes**

#### **See also**

DCacheFlushRange() Section 4.2

# **4.4 MMUlog2Phy**

#### **Synopsis**

```
#include "mAbassi.h"
```

```
void *MMUlog2Phy(const void *Addr);
```
#### **Description**

MMUlog2phy() is used report the physical address associated to a logical address. This information is needed when non-shared memory must be accessed externally from the processor.

#### **Availability**

Optional module.

#### **Arguments**

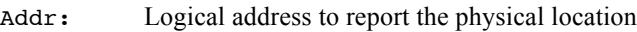

#### **Returns**

void \* Physical address

#### **Component type**

Function

#### **Options**

#### **Notes**

**See also**

MMUphy2Log() Section 4.5

# **4.5 MMUphy2Log**

#### **Synopsis**

#include "mAbassi.h"

void \*MMUphy2Log(const void \*Addr);

#### **Description**

MMUphy2Log() is used report the logical address associated to a physcial address. This information could be useful with non-shared.

#### **Availability**

Optional module.

#### **Arguments**

Addr: Physical address to report the physical location

#### **Returns**

void \* Logical address

#### **Component type**

Function

#### **Options**

#### **Notes**

#### **See also**

MMUlog2Phy() Section 4.4

# **5 References**

- [R1] mAbassi Port SMP ARM Cortex A9, available at http://www.code-time.com
- [R2] mAbassi RTOS User Guide, available at http://www.code-time.com
- [R3] Abassi ARMv7 Caches